# **38. RAID**

**Operating System: Three Easy Pieces**

# RAID (Redundant Array of Inexpensive Disks)

- <sup>p</sup> **Use multiple disks** in concert to build a **faster**, **bigger**, and more **reliable** disk system.
	- \* RAID just looks like a big disk to the host system.
- <sup>p</sup> Advantage
	- **Performance & Capacity**: Using multiple disks in parallel
	- **Reliability:** RAID can tolerate the loss of a disk.

**RAIDs provide these advantages transparently** 

**to systems that use them.**

# RAID Interface

- <sup>p</sup> When a RAID receives I/O request,
	- 1. The RAID **calculates** which disk to access.
	- 2. The RAID **issue** one or more **physical I/Os** to do so.
- <sup>p</sup> RAID example: A mirrored RAID system
	- Keep two copies of each block (each one on a separate disk)
	- Perform two physical I/Os for every one logical I/O it is issued.
- <sup>p</sup> A microcontroller
	- $\bullet$  Run firmware to direct the operation of the RAID
- <sup>p</sup> Volatile memory (such as DRAM)
	- $\bullet$  Buffer data blocks
- <sup>p</sup> Non-volatile memory (usually battery backed)
	- $\bullet$  Buffer writes safely
- <sup>p</sup> Specialized logic to perform parity calculation

<sup>p</sup> RAIDs are designed to **detect** and **recover** from certain kinds of disk faults.

- <sup>p</sup> **Fail-stop** fault model
	- A disk can be in one of two states: Working or Failed.
		- ¢ Working: all blocks can be read or written.
		- ¢ Failed: the disk is permanently lost.
	- RAID controller can immediately observe when a disk has failed.

### How to evaluate a RAID

### <sup>p</sup> **Capacity**

- How much useful capacity is available to systems?
- <sup>p</sup> **Reliability**
	- How many disk faults can the given design tolerate?

#### <sup>p</sup> **Performance**

# RAID Level 0: Striping

- <sup>p</sup> RAID Level 0 is the simplest form as **striping** blocks.
	- **Spread the blocks** across the disks in a round-robin fashion.
	- $\bullet$  No redundancy
	- Excellent performance and capacity

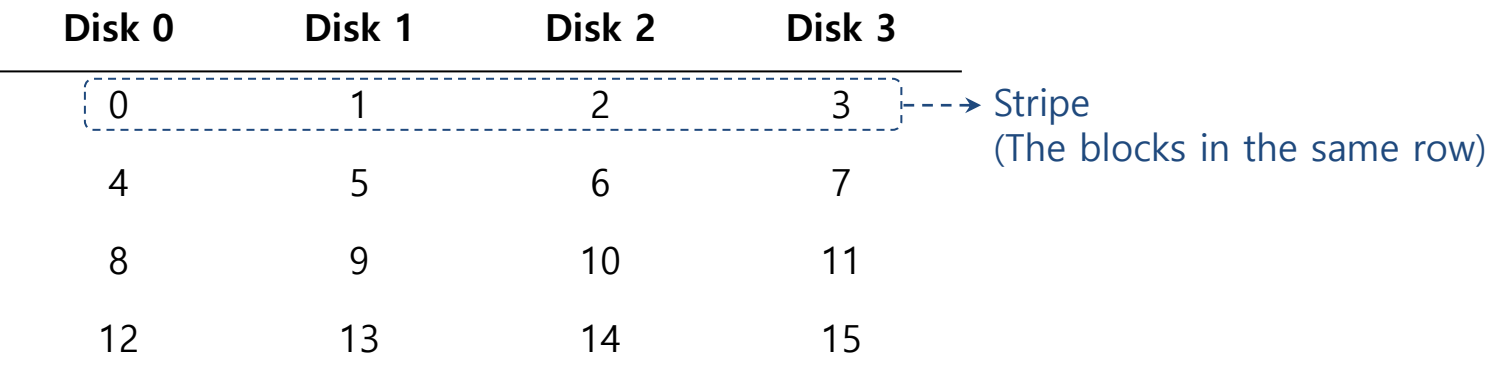

**RAID-0: Simple Striping (Assume here a 4-disk array)**

## RAID Level 0 (Cont.)

- <sup>p</sup> Example) RAID-0 with a bigger chunk size
	- $\bullet$  Chunk size : 2 blocks (8 KB)
	- A Stripe: 4 chunks (32 KB)

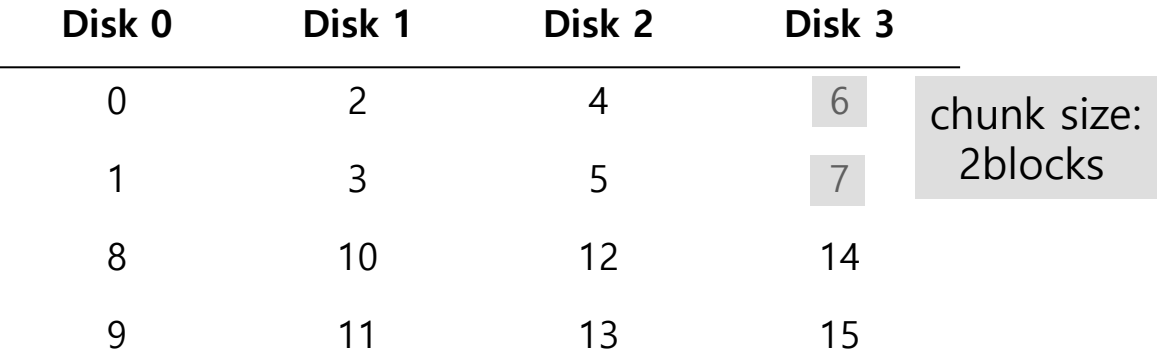

**Striping with a Bigger Chunk Size**

# Chunk Sizes

<sup>p</sup> Chunk size mostly affects performance of the array

#### **\*** Small chunk size

- ¢ Increasing the parallelism
- ¢ Increasing positioning time to access blocks

#### **Big chunk size**

- ¢ Reducing intra-file parallelism
- ¢ Reducing positioning time

**Determining the "best" chunk size is hard to do. Most arrays use larger chunk sizes (e.g., 64 KB)**

# RAID Level 0 Analysis

<sup>p</sup> **Capacity** à RAID-0 is perfect.

 $N$ : the number of disks

- Striping delivers N disks worth of useful capacity.
- **□ Performance** of striping  $\rightarrow$  RAID-0 is excellent.
	- $\bullet$  All disks are utilized often in parallel.
- <sup>p</sup> **Reliability** à RAID-0 is bad.
	- $\bullet$  Any disk failure will lead to data loss.

# Evaluating RAID Performance

- <sup>p</sup> Consider two performance metrics
	- $\bullet$  Single request latency
	- $\bullet$  Steady-state throughput

- <sup>p</sup> Workload
	- **Sequential**: access 1MB of data (block  $(B) \sim$  block  $(B + 1MB)$ )
	- **Random**: access 4KB at random logical address
- <sup>p</sup> A disk can transfer data at
	- $\bullet$  s MB/s under a sequential workload
	- $\bullet$  R MB/s under a random workload

# Evaluating RAID Performance Example

- **p** sequential (S) vs random  $(R)$ 
	- **Sequential** : transfer 10 MB on average as continuous data.
	- **\* Random** : transfer 10 KB on average.
	- Average seek time: 7 ms
	- Average rotational delay: 3 ms
	- Transfer rate of disk: 50 MB/s

#### <sup>p</sup> Results:

\n- $$
S = \frac{Amount of Data}{Time to access} = \frac{10 MB}{210 ms} = 47.62 MB / S
$$
\n- $R = \frac{Amount of Data}{Time to access} = \frac{10 KB}{10.195 ms} = 0.981 MB / S$
\n

# Evaluating RAID-0 Performance

- <sup>p</sup> Single request latency
	- $\bullet$  Identical to that of a single disk.
- <sup>p</sup> Steady-state throughput
	- Sequential workload :  $N \cdot S$  MB/s
	- $\bullet$  **Random** workload :  $N \cdot S$  MB /s

 $N$ : the number of disks

# RAID Level 1 : Mirroring

- <sup>p</sup> RAID Level 1 tolerates **disk failures**.
	- **Copy** more than one of **each block** in the system.
	- Copy block places on a separate disk.

| Disk 0 | Disk 1                   | Disk 2 | Disk 3 |
|--------|--------------------------|--------|--------|
|        |                          |        |        |
| 2      | $\overline{\phantom{a}}$ | 3      | 3      |
|        |                          | 5      | 5      |
|        | հ                        |        |        |

**Simple RAID-1: Mirroring (Keep two physical copies)**

- $\circ$  RAID-10 (RAID 1+0) : mirrored pairs and then stripe (this example)
- $\circ$  RAID-01 (RAID 0+1) : contain two large striping arrays, and then mirrors

# RAID-1 Analysis

<sup>p</sup> **Capacity**: RAID-1 is Expensive

 $N$ : the number of disks

- $\bullet$  The useful capacity of RAID-1 is N/2.
- <sup>p</sup> **Reliability**: RAID-1 does well.
	- It can tolerate the failure of any one disk (up to N/2 failures depending on which disk fail).

# Performance of RAID-1

- **p** Two physical writes to complete
	- It suffers the worst-case seek and rotational delay of the two request.
	- $\bullet$  Steady-state throughput
		- $\circ$  **Sequential Write** :  $\frac{N}{2} \cdot S$  MB/s
			- Each logical write must result in two physical writes.
		- $\circ$  **Sequential Read** :  $\frac{N}{2} \cdot S$  MB/s
			- Each disk will only deliver half its peak bandwidth.
		- $\circ$  **Random Write** :  $\frac{N}{2} \cdot R$  MB/s
			- Each logical write must turn into two physical writes.
		- $\circ$  **Random Read** :  $N \cdot R$  MB/s
			- Distribute the reads across all the disks.
- <sup>p</sup> Add **a single parity block**
	- **A Parity block** stores the *redundant information* for that stripe of blocks.

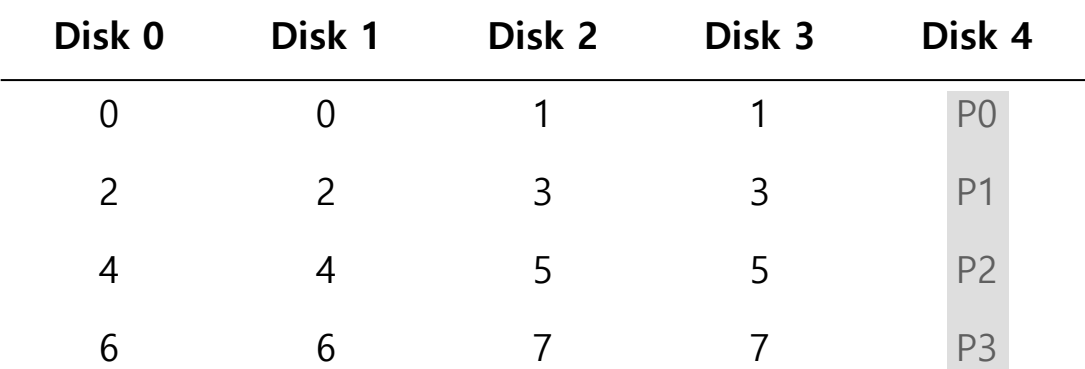

\* P: Parity

**Five-disk RAID-4 system layout**

<sup>p</sup> **Compute parity** : the XOR of all of bits

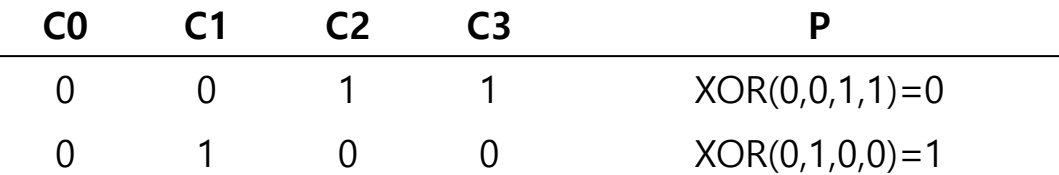

#### <sup>p</sup> **Recover from parity**

- $\bullet$  Imagine the bit of the C2 in the first row is lost.
	- 1. Reading the other values in that row : 0, 0, 1
	- 2. The parity bit is  $0 \rightarrow$  even number of 1's in the row
	- 3. What the missing data must be: a 1.

# RAID-4 Analysis

### <sup>p</sup> **Capacity**

 $N$  : the number of disks

• The useful capacity is  $(N - 1)$ .

### <sup>p</sup> **Reliability**

• RAID-4 tolerates 1 disk failure and no more.

# RAID-4 Analysis (Cont.)

#### <sup>p</sup> **Performance**

- Steady-state throughput
	- $\circ$  Sequential read:  $(N 1) \cdot S$  MB/s
	- $\circ$  Sequential write:  $(N 1) \cdot S$  MB/s

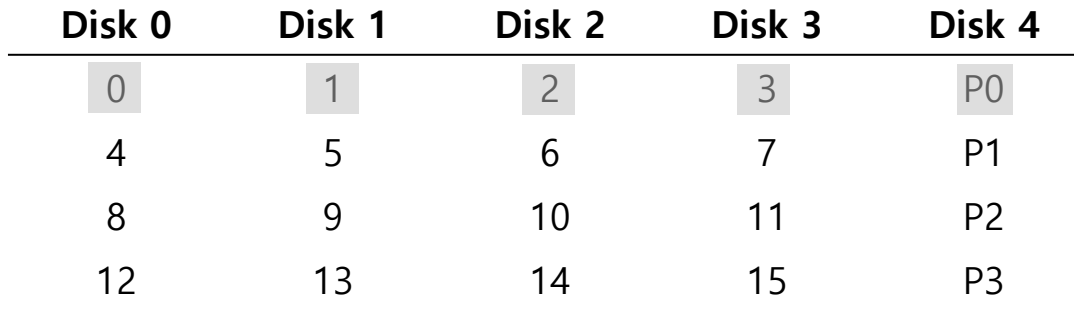

**Full-stripe Writes In RAID-4**

 $\circ$  Random read:  $(N - 1) \cdot R$  MB/s

# Random write performance for RAID-4

- <sup>p</sup> Overwrite a block + update the parity
- <sup>p</sup> **Method 1**: additive parity
	- $\bullet$  Read in all of the other data blocks in the stripe
	- $\bullet$  XOR those blocks with the new block (1)
	- Problem: the performance scales with the number of disks

# Random write performance for RAID-4 (Cont.)

<sup>p</sup> **Method 2**: subtractive parity

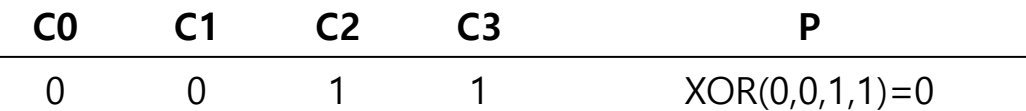

- $\rightarrow$  Update C2(old)  $\rightarrow$  C2(new)
	- 1. Read in the old data at C2 (C2(old)=1) and the old parity (P(old)=0)
	- 2. Calculate P(new):  $P(new) = (C2(old) XOR C2(new)) XOR P(old)$ 
		- **n** If C2(new)==C2(old)  $\rightarrow$  P(new)==P(old)
		- **n** If C2(new)!=C2(old)  $\rightarrow$  Flip the old parity bit

# Small-write problem

- <sup>p</sup> The parity disk can be a **bottleneck.**
	- Example: update blocks 4 and 13 (marked with  $\ast$ )

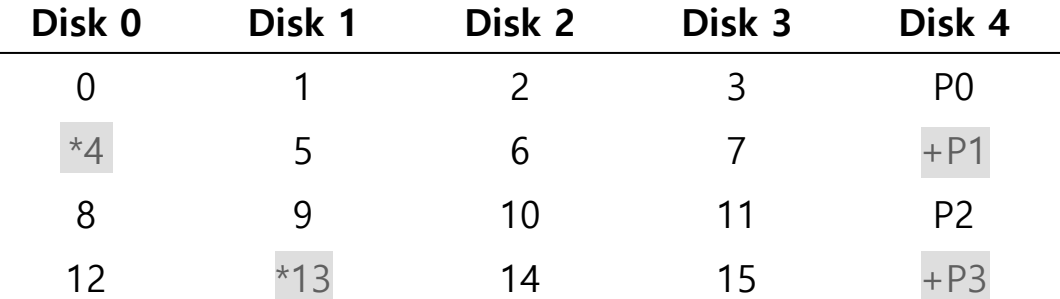

#### **Writes To 4, 13 And Respective Parity Blocks.**

- ¢ Disk 0 and Disk 1 can be accessed in parallel.
- ¢ Disk 4 prevents any parallelism

**RAID-4 throughput under random small writes is** ( ) **MB/s (terrible).**

# A I/O latency in RAID-4

#### <sup>p</sup> **A single read**

 $\bullet$  Equivalent to the latency of a single disk request.

#### <sup>p</sup> **A single write**

- $\bullet$  Two reads and then two writes
	- ¢ Data block + Parity block
	- ¢ The reads and writes can happen in parallel.
- Total latency is about twice that of a single disk.

# RAID Level 5: Rotating Parity

- <sup>p</sup> RAID-5 **is solution of** small write problem.
	- $\bullet$  Rotate the parity blocks across drives.
	- Remove the parity-disk bottleneck for RAID-4

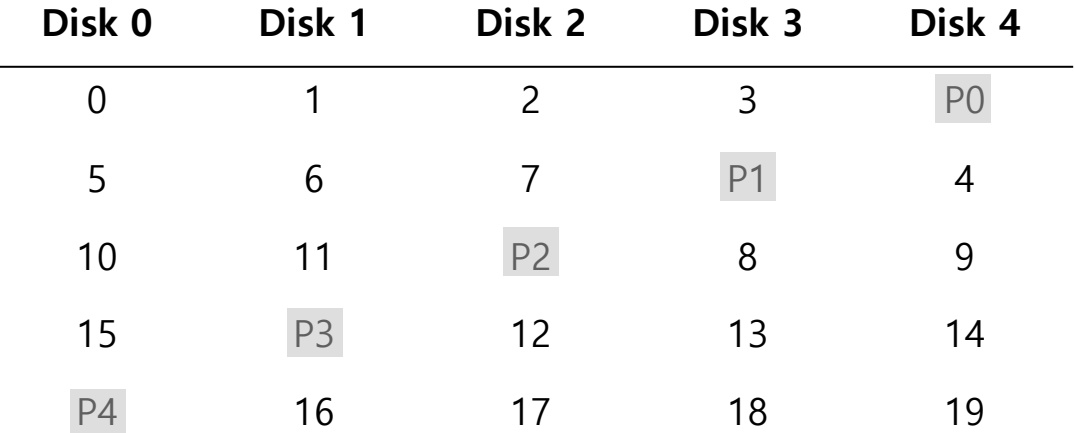

**RAID-5 With Rotated Parity**

### <sup>p</sup> **Capacity**

 $N$ : the number of disks

• The useful capacity for a RAID group is  $(N - 1)$ .

### <sup>p</sup> **Reliability**

• RAID-5 tolerates 1 disk failure and no more.

# RAID-5 Analysis (Cont.)

#### <sup>p</sup> **Performance**

 $N$ : the number of disks

- Sequential read and write Same as RAID-4
- A single read and write request
- $\bullet$  Random read : a little better than RAID-4
	- ¢ RAID-5 can utilize all of the disks.

- Random write :  $\frac{N}{4} \cdot R$  MB/s
	- ¢ The factor of four loss is cost of using parity-based RAID (4 serial I/O operations per write) [read data, parity, write data, parity]

# RAID Comparison: A Summary

 $N$ : the number of disks

 $D$  : the time that a request to a single disk take

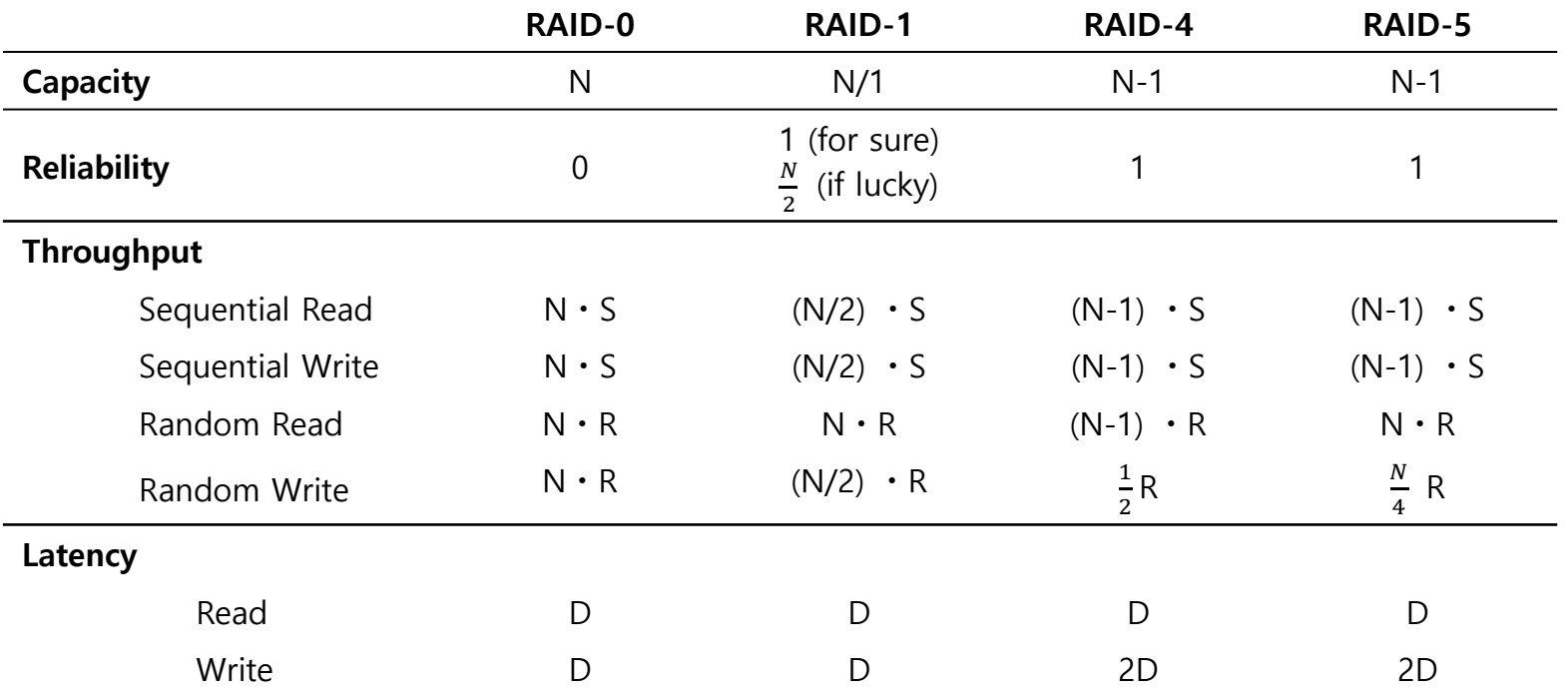

**RAID Capacity, Reliability, and Performance**

**Performance** and do not care about reliability  $\rightarrow$  RAID-0 (Striping)

<sup>p</sup> **Random I/O** performance and **Reliability** à RAID-1 (Mirroring)

**□ Capacity** and **Reliability**  $\rightarrow$  RAID-5

<sup>p</sup> **Sequential I/O** and Maximize **Capacity** à RAID-5

# Beyond RAID5

#### <sup>p</sup> RAID 6

- $\bullet$  Two parity stripes
- $\bullet$  Dual disk failure supported
- <sup>p</sup> RAID 7
	- $\bullet$  Triple parity
	- $\bullet$  Triple disk failure
- <sup>p</sup> RAIDZn
	- $\div$  From ZFS
	- $\bullet$  Parity is embedded with the data
	- Multiple levels (RAIDZ1, 2, 3 equivalent to RAID5, RAID6, RAID7)
	- Support for LSE and Silent block corruption detection

<sup>p</sup> This lecture slide set was initially developed for Operating System course in Computer Science Dept. at Hanyang University. This lecture slide set is for OSTEP book written by Remzi and Andrea at University of Wisconsin.